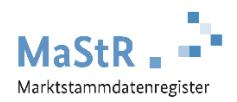

# **Anleitung zur Datenfilterung im Marktstammdatenregisters**

#### **Allgemeine Hinweise:**

- Verwenden Sie die ["Erweiterte Einheitenübersicht"](https://www.marktstammdatenregister.de/MaStR/Einheit/Einheiten/ErweiterteOeffentlicheEinheitenuebersicht) für die Filterung von öffentlichen Einheitendaten. Diese Einheitenübersicht stellt wesentlich mehr Möglichkeiten zur Auswertung zur Verfügung als die "Aktuelle Einheitenübersicht".
- Die Anlagenbetreiber haben für die Registrierung nach der Inbetriebnahme der Anlage einen Monat Zeit. Daher können die Daten des letzten Monats noch unvollständig sein. Das Marktstammdatenregister bildet den tagesaktuellen Registrierungsstand ab.

Filterergebnisse werden als Listen angezeigt. Der Filterbereich befindet sich oberhalb der Listenansicht und erlaubt es dem Nutzer, Filter zu setzen und wieder zu entfernen. Abschließend muss der Nutzer den Filter übernehmen. Um die Ergebnisse anzeigen zu lassen, muss die Liste geladen werden. Das Ergebnis kann als CSV-Tabelle exportiert werden. Leistungswerte können auch direkt aufsummiert werden.

#### $\bigotimes$  / Öffentliche Daten / Erweiterte Einheitenübersicht

#### Erweiterte Einheitenübersicht

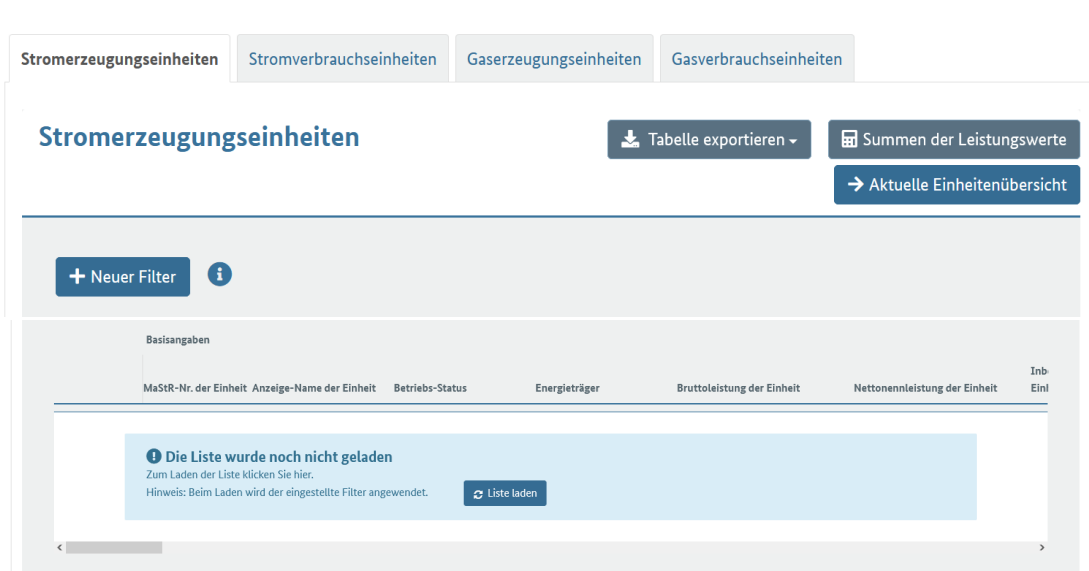

## **Auswertung von Stromerzeugungseinheiten**

Vor der Datenfilterung sind Überlegungen zu treffen, welchen Einheiten genau angezeigt werden sollen. Die **Hauptkriterien** sind hierbei

- Energieträger
- Räumliche Eingrenzung
- Zeitliche Eingrenzung
- Anlagengröße
- Betriebsstatus

Nachfolgend werden für die Hauptkriterien die zur Verfügung stehenden Filter aufgelistet. Dabei wird nach den häufigsten und nach sonstigen Filtern unterschieden. Für typische Datenanfragen werden exemplarisch die Filterkombinationen vorgestellt.

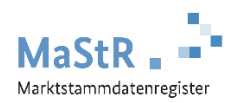

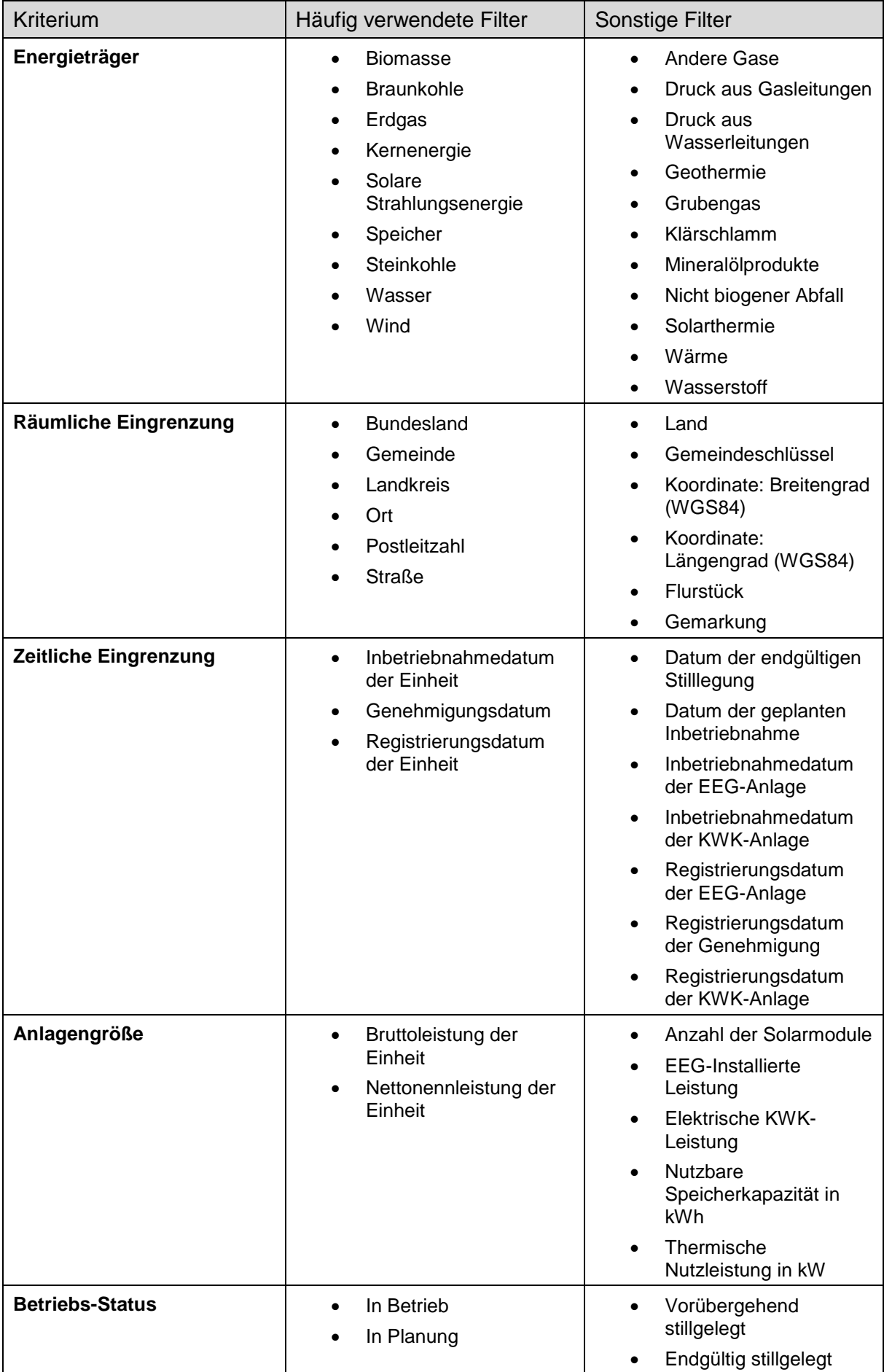

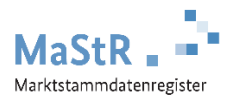

### **Beispiel 1**

PV-Anlagen bis 600 Watt (Balkon-PV-Anlagen), die im Jahr 2022 in Bonn in Betrieb genommen wurden

« Öffentliche Daten / Erweiterte Einheitenübersicht

Erweiterte Einheitenübersicht

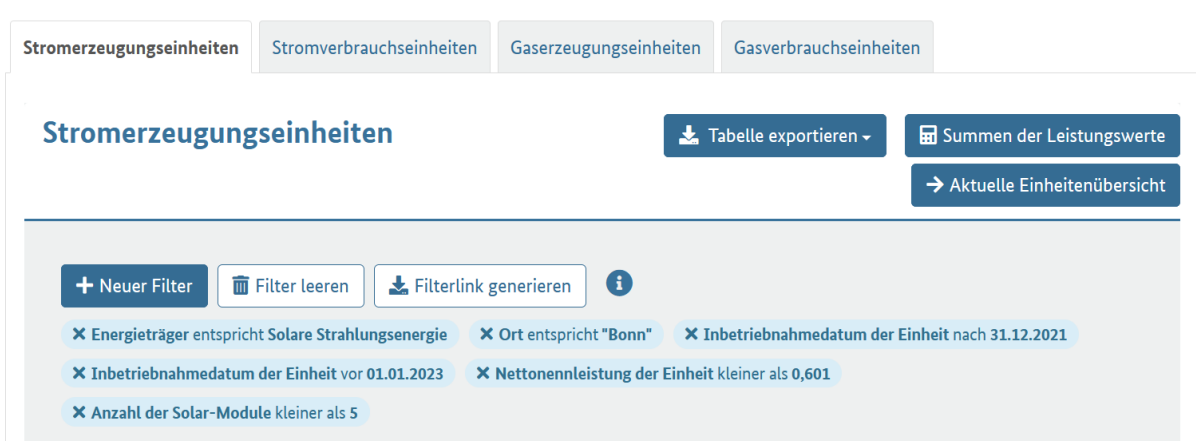

#### Filterlink:

[http://www.marktstammdatenregister.de/MaStR/Einheit/Einheiten/ErweiterteOeffentlicheEinh](http://www.marktstammdatenregister.de/MaStR/Einheit/Einheiten/ErweiterteOeffentlicheEinheitenuebersicht?filter=Energietr%C3%A4ger~eq~%272495%27~and~Ort~eq~%27Bonn%27~and~Inbetriebnahmedatum%20der%20Einheit~gt~%2731.12.2021%27~and~Inbetriebnahmedatum%20der%20Einheit~lt~%2701.01.2023%27~and~Nettonennleistung%20der%20Einheit~lt~%270.601%27~and~Anzahl%20der%20Solar-Module~lt~%275%27) [eitenuebersicht?filter=Energietr%C3%A4ger~eq~%272495%27~and~Ort~eq~%27Bonn%27](http://www.marktstammdatenregister.de/MaStR/Einheit/Einheiten/ErweiterteOeffentlicheEinheitenuebersicht?filter=Energietr%C3%A4ger~eq~%272495%27~and~Ort~eq~%27Bonn%27~and~Inbetriebnahmedatum%20der%20Einheit~gt~%2731.12.2021%27~and~Inbetriebnahmedatum%20der%20Einheit~lt~%2701.01.2023%27~and~Nettonennleistung%20der%20Einheit~lt~%270.601%27~and~Anzahl%20der%20Solar-Module~lt~%275%27) [~and~Inbetriebnahmedatum%20der%20Einheit~gt~%2731.12.2021%27~and~Inbetriebnah](http://www.marktstammdatenregister.de/MaStR/Einheit/Einheiten/ErweiterteOeffentlicheEinheitenuebersicht?filter=Energietr%C3%A4ger~eq~%272495%27~and~Ort~eq~%27Bonn%27~and~Inbetriebnahmedatum%20der%20Einheit~gt~%2731.12.2021%27~and~Inbetriebnahmedatum%20der%20Einheit~lt~%2701.01.2023%27~and~Nettonennleistung%20der%20Einheit~lt~%270.601%27~and~Anzahl%20der%20Solar-Module~lt~%275%27) [medatum%20der%20Einheit~lt~%2701.01.2023%27~and~Nettonennleistung%20der%20Ein](http://www.marktstammdatenregister.de/MaStR/Einheit/Einheiten/ErweiterteOeffentlicheEinheitenuebersicht?filter=Energietr%C3%A4ger~eq~%272495%27~and~Ort~eq~%27Bonn%27~and~Inbetriebnahmedatum%20der%20Einheit~gt~%2731.12.2021%27~and~Inbetriebnahmedatum%20der%20Einheit~lt~%2701.01.2023%27~and~Nettonennleistung%20der%20Einheit~lt~%270.601%27~and~Anzahl%20der%20Solar-Module~lt~%275%27) [heit~lt~%270.601%27~and~Anzahl%20der%20Solar-Module~lt~%275%27](http://www.marktstammdatenregister.de/MaStR/Einheit/Einheiten/ErweiterteOeffentlicheEinheitenuebersicht?filter=Energietr%C3%A4ger~eq~%272495%27~and~Ort~eq~%27Bonn%27~and~Inbetriebnahmedatum%20der%20Einheit~gt~%2731.12.2021%27~and~Inbetriebnahmedatum%20der%20Einheit~lt~%2701.01.2023%27~and~Nettonennleistung%20der%20Einheit~lt~%270.601%27~and~Anzahl%20der%20Solar-Module~lt~%275%27)

#### **Beispiel 2**

Windenergieanlagen in Bayern, die seit Januar 2020 genehmigt wurden (Zeitreihe).

**谷** / Öffentliche Daten / Erweiterte Einheitenübersicht

### Erweiterte Einheitenübersicht

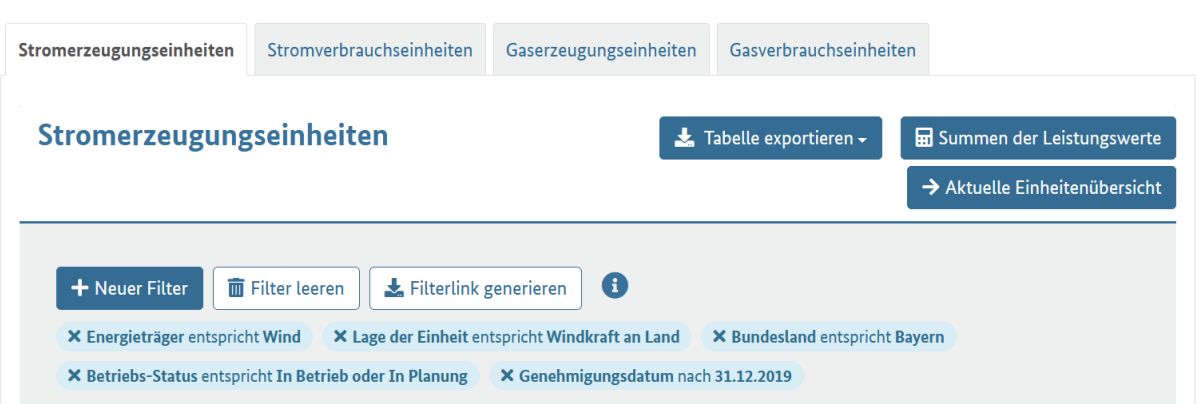

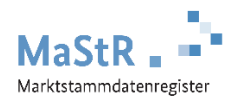

Filterlink:

[http://www.marktstammdatenregister.de/MaStR/Einheit/Einheiten/ErweiterteOeffentlicheEinh](http://www.marktstammdatenregister.de/MaStR/Einheit/Einheiten/ErweiterteOeffentlicheEinheitenuebersicht?filter=Energietr%C3%A4ger~eq~%272497%27~and~Lage%20der%20Einheit~eq~%27888%27~and~Bundesland~eq~%271403%27~and~Betriebs-Status~eq~%2735%2C31%27~and~Genehmigungsdatum~gt~%2731.12.2019%27) [eitenuebersicht?filter=Energietr%C3%A4ger~eq~%272497%27~and~Lage%20der%20Einhe](http://www.marktstammdatenregister.de/MaStR/Einheit/Einheiten/ErweiterteOeffentlicheEinheitenuebersicht?filter=Energietr%C3%A4ger~eq~%272497%27~and~Lage%20der%20Einheit~eq~%27888%27~and~Bundesland~eq~%271403%27~and~Betriebs-Status~eq~%2735%2C31%27~and~Genehmigungsdatum~gt~%2731.12.2019%27) [it~eq~%27888%27~and~Bundesland~eq~%271403%27~and~Betriebs-](http://www.marktstammdatenregister.de/MaStR/Einheit/Einheiten/ErweiterteOeffentlicheEinheitenuebersicht?filter=Energietr%C3%A4ger~eq~%272497%27~and~Lage%20der%20Einheit~eq~%27888%27~and~Bundesland~eq~%271403%27~and~Betriebs-Status~eq~%2735%2C31%27~and~Genehmigungsdatum~gt~%2731.12.2019%27)[Status~eq~%2735%2C31%27~and~Genehmigungsdatum~gt~%2731.12.2019%27](http://www.marktstammdatenregister.de/MaStR/Einheit/Einheiten/ErweiterteOeffentlicheEinheitenuebersicht?filter=Energietr%C3%A4ger~eq~%272497%27~and~Lage%20der%20Einheit~eq~%27888%27~and~Bundesland~eq~%271403%27~and~Betriebs-Status~eq~%2735%2C31%27~and~Genehmigungsdatum~gt~%2731.12.2019%27)

#### **Beispiel 3**

Freiflächen-PV-Anlagen mit einer Leistung größer 1 MW, die aktuell in Deutschland in Betrieb sind.

<sup>→</sup> Öffentliche Daten / Erweiterte Einheitenübersicht

## Erweiterte Einheitenübersicht

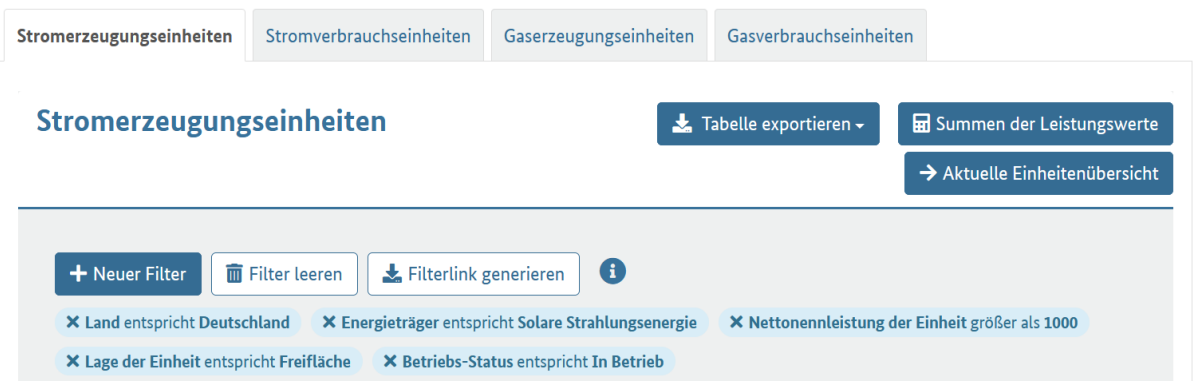

Filterlink:

[http://www.marktstammdatenregister.de/MaStR/Einheit/Einheiten/ErweiterteOeffentlicheEinh](http://www.marktstammdatenregister.de/MaStR/Einheit/Einheiten/ErweiterteOeffentlicheEinheitenuebersicht?filter=Land~eq~%2784%27~and~Energietr%C3%A4ger~eq~%272495%27~and~Nettonennleistung%20der%20Einheit~gt~%271000%27~and~Lage%20der%20Einheit~eq~%27852%27~and~Betriebs-Status~eq~%2735%27) [eitenuebersicht?filter=Land~eq~%2784%27~and~Energietr%C3%A4ger~eq~%272495%27~](http://www.marktstammdatenregister.de/MaStR/Einheit/Einheiten/ErweiterteOeffentlicheEinheitenuebersicht?filter=Land~eq~%2784%27~and~Energietr%C3%A4ger~eq~%272495%27~and~Nettonennleistung%20der%20Einheit~gt~%271000%27~and~Lage%20der%20Einheit~eq~%27852%27~and~Betriebs-Status~eq~%2735%27) [and~Nettonennleistung%20der%20Einheit~gt~%271000%27~and~Lage%20der%20Einheit~](http://www.marktstammdatenregister.de/MaStR/Einheit/Einheiten/ErweiterteOeffentlicheEinheitenuebersicht?filter=Land~eq~%2784%27~and~Energietr%C3%A4ger~eq~%272495%27~and~Nettonennleistung%20der%20Einheit~gt~%271000%27~and~Lage%20der%20Einheit~eq~%27852%27~and~Betriebs-Status~eq~%2735%27) [eq~%27852%27~and~Betriebs-Status~eq~%2735%27](http://www.marktstammdatenregister.de/MaStR/Einheit/Einheiten/ErweiterteOeffentlicheEinheitenuebersicht?filter=Land~eq~%2784%27~and~Energietr%C3%A4ger~eq~%272495%27~and~Nettonennleistung%20der%20Einheit~gt~%271000%27~and~Lage%20der%20Einheit~eq~%27852%27~and~Betriebs-Status~eq~%2735%27)